## Stabilobj

- Rather than tagging web documents, let the user do the tagging (à la Mr Jourdain)
  - mouse text selection in browser
- Written in JS (with jQuery)
- Uses JSON access to Sesame name resolver
- Poster at ADASS XXI, Paris

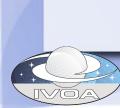

## Stabilobj

- Provides
   additional remote
   contents
   retrieved on-the fly
- Demo:
  - Add js in
  - Bookmarklet

Scholz A.; Giannini T.; Eisloeffel J.; Nisini B.; Massi F.; Antoniucci S.;

prming regions: A potential chemical clock?

saroni R.; Codella C.; Schuller F.; Bronfman L.; Carey S.J.; Menten K.

liscovered pulsar IGR J17480-2446.

.; Burderi L.; Di Salvo T.; Belloni T.; Iaria R.

solar twin 18 Scorpii derived from asteroseismology and in ding T.R.; Broomhall A.
y, Asplund M.; Castro M.

\* 18 Sco

ards the massive young : .D.; Nuernberger D.E.A.; Wi

nteiro M.J.P.F.G.; Santos 🦮

creting brown dwarf J05 ti L.; Covino E.; Herczeg G.; 26/L10)

net host star. ves R.

ormation process by sho

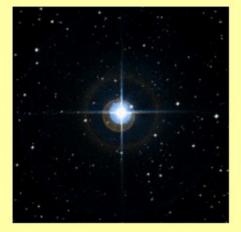

J2000: 16 15 37.269 -08 22 09.99

Search \* 18 Sco in SIMBAD

Annotations for \* 18 Sco

Search \* 18 Sco in CDS portal

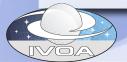

## Stabilobj

- Plans to deploy this in CDS bibliographic service
- Other websites/portals interested?
- Add SAMP capabilities ?
- Philosophy can be applied to other problems
  - avoid JS conflicts (several listeners on same action, multiple use of JS toolkits...)

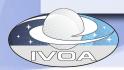